# **RELAZIONE DIDATTICA**

# **"PROGETTO IPAD IN CLASSE"**

# **Triennio 2015/2016 – 2017/2018**

# **1° Anno Scolastico 2015/2016**

#### **Premessa**

Nell'anno scolastico 2015-16 parte la sperimentazione del Progetto *iPad in classe,* nella Scuola Secondaria, prevista per il triennio 2015/16 – 2017/18, tale progetto subentra in continuità al progetto *Classi 2.0* conclusosi nel precedente anno scolastico 2014/15 anch'esso di retrodatata durata triennale.

#### **L' I.C. San Giorgio e l'Innovazione tecnologica nella didattica**

Il nostro Istituto, grazie alla volontà e lungimiranza della precedente Dirigenza del dott. Ugo Zavanella, si è collocato tra i primi venti Istituti d'Italia, solo quattro dei quali Istituti Comprensivi, più all'avanguardia per quel che concerne l'innovazione tecnologica nella didattica, secondo una ricerca dell'Indire, promossa dal Ministero (MIUR).

Ciò è dipeso soprattutto dalle scelte dirigenziali adottate e poi ricadenti a beneficio su tutta la comunità scolastica.

L'attuale progetto "iPad in classe" di durata triennale, prevista almeno fino all'A.S. 2017/2018, avviato in questo anno scolastico 2015/2016 con coraggio e determinazione dalla dirigenza della Dott.ssa Carla Barbi, si pone in continuità con il precedente, ma con le modifiche attuate per rispondere alle direttive europee e nazionali, che puntano al *Bring on your device*, miranti alla diffusione per tutti gli alunni dell'utilizzo dei mezzi tecnologici a supporto dell'apprendimento.

Tali direttive richiedono l'intervento attivo, anche in termini economici, delle famiglie che quindi sono chiamate ad operare delle scelte che riguardano la possibilità di attuare il processo di innovazione tecnologica nella didattica, in accordo con le indicazioni proposte dalla Scuola secondo scelte didattiche appropriate.

Ciò è apparso, pertanto, un nodo di difficile soluzione nelle scelte proposte che l'attuale Dirigenza con coraggio sostiene e porta avanti, nonostante le avversità poste da parte di diverse famiglie.

Nota di merito spetta anche, ovviamente, anche ai Collegi Docenti ed al Consiglio d'Istituto uscente per aver permesso la sperimentazione in atto, per cui il nostro Istituto, alla luce delle ricerche, scoperte e innovazioni ha potuto accogliere e mettere in pratica le linee guida indicate a livello europeo e nazionale.

## **Destinatari**

Tutti gli alunni della 1^A, la cui classe è stata formata tenendo conto dei criteri di formazione previsti dall'Istituto, congiuntamente all'opzione espressa da parte delle famiglie in merito alla scelta di utilizzare l'iPad per il proprio figlio.

Le classi 1^B, 1^C e 1^D sono state classi miste rispetto all'opzione scelta dell'*iPad in classe*, per cui alcuni alunni lo avevano di proprietà altri no.

La classe 1^E, formata prioritariamente secondo i criteri previsti per la formazione delle classi, ponendo come ulteriore criterio di formazione, la scelta di non utilizzare l'iPad.

La possibilità dell'*iPad in classe* la si è voluta estendere anche alle classi seconde, su libere scelte operate dalle famiglie. In tali classi si è verificata una situazione mista, per cui alcuni alunni lo hanno acquistato, altre famiglie no. In qualche classe, per esempio nella classe 2^B si è partiti da un numero iniziale di 3 iPad in classe, incrementato nel corso dell'anno scolastico fino a n. 11.

Nelle classi terze, si è lavorato soprattutto a progetto con gli iPad, utilizzando i dispositivi in dotazione della Scuola durante le attività scolastiche e lavorando in gruppo.

## **Tempistica ed educazione**

Gli iPad acquistati dalle famiglie tramite il portale Rekordata sono stati consegnati agli alunni in data 07/10/2015.

Sin dai primi giorni dell'anno scolastico sono state fornite agli alunni raccomandazioni sull'uso appropriato degli iPad. Tali raccomandazioni sono state ulteriormente rafforzate dal giorno successivo alla consegna degli iPad.

Infatti, sono state fornite indicazioni, da parte dei docenti, agli alunni in merito ad un corretto utilizzo del dispositivo, ponendo l'attenzione sul fatto che trattasi di uno strumento didattico, pertanto da utilizzare opportunamente, seguendo le indicazioni degli insegnanti in merito ai tempi di utilizzo e alle modalità, avendone rispetto, in quanto sono stati sostenuti dei costi da parte delle famiglie. Inoltre, ci si è soffermati sull'importanza di un corretto utilizzo di internet come mezzo di ricerca e acquisizione delle informazioni, sull'importanza di eseguire una certa selezione delle informazioni che verranno acquisite, suggerendo agli alunni i criteri principali per poter far tesoro delle informazioni attendibili.

Si sono posti in luce i rischi derivanti da un utilizzo inconsulto di internet, in merito a notizie false, poiché chiunque può inserire informazioni in internet e, soprattutto, ci si è soffermati sui rischi per la sicurezza dei minori *in primis,* ma anche per gli adulti, riconducibili principalmente a truffe, raggiri, rischi per la propria incolumità, fenomeno del *catfish*, parlando quindi dei pericoli che dietro false identità possano celarsi individui con intenzioni cattive e pericolose per i minori e non solo.

Ci si è raccomandati con gli alunni di seguire a casa le indicazioni congiunte dei genitori e di dialogare con gli stessi in merito a quanto sopra.

Inoltre, si è affrontato il fenomeno del *cyberbullismo,* tema anche oggetto di un incontro tra la psicologa della Scuola e tutte le classi della Secondaria nel corso dell'anno scolastico e, in più occasioni, oggetto anche di incontri rivolti ai genitori.

A proposito del *cyberbullismo,* si è puntato in classe l'attenzione su un corretto utilizzo delle informazioni, sull'importanza di adottare un linguaggio corretto ed educato sul web, poiché tutto ciò che si scrive rimane nel tempo, a memoria storica pertanto potrebbero aversi delle ricadute negative nel futuro, sia personale che professionale di ciascuno. Inoltre, adottare un linguaggio corretto e ben educato sta alla base delle regole della civile convivenza tra gli uomini e conferisce dignità a chi scrive e si esprime. Ed ancora si è puntato sull'importanza di un uso rispettoso del materiale fotografico e video sia proprio che altrui, nel rispetto della *privacy* di ciascuno.

## **Problematiche iniziali relative ai libri digitali e risoluzione**

Sin dai giorni immediatamente successivi alla consegna degli iPad, agli alunni sono state fornite indicazioni per poter scaricare i libri digitali a casa e sono stati autorizzati a portare gli iPad in classe (ovviamente privi di Sim), da utilizzare intanto in modalità *offline*, secondo le indicazioni degli insegnanti, in attesa della sistemazione tecnica della rete della Scuola.

Nei primi giorni gli alunni hanno riferito in classe delle problematiche in merito al download di alcuni testi digitali. Gli insegnanti hanno provato a risolvere le problematiche emerse. E' stato contattato il rappresentante della relativa casa editrice, per un confronto diretto e mirato alla immediata risoluzione di quanto rilevato. Subito i problemi sembravano essere risolti, ma un'attenta analisi ha fatto rilevare delle problematiche a livello dei sistemi informativi della casa editrice, pertanto gli insegnanti hanno provveduto immediatamente a ricontattare il rappresentante, il quale presone atto ha subito comunicato di inoltrare i rilievi effettuati ai sistemi informativi. Dopo qualche settimana la problematica appariva risolta. Nel frattempo si è lavorato tranquillamente con mezzi alternativi rispetto al libro di testo. Altri testi digitali non hanno dato particolari problemi.

È stato redatto un *vademecum* per la procedura di download dei testi della sopra menzionata casa editrice, tale documento è stato caricato in piattaforma nelle classi con iPad, onde facilitarne il download sui dispositivi degli alunni.

Si è rilevata un'ottima collaborazione da parte della maggior parte delle famiglie esprimenti la scelta *iPad in classe*, in merito alla procedura di download. Qualche famiglia ha rilevato delle difficoltà nella procedura, contattata la Scuola, è stata supportata dalla sottoscritta nell'esecuzione del download di diversi testi digitali.

## **Metodologia e Attività svolte**

Risolta nel più breve tempo possibile la problematica sopra citata, si è subito provveduto ad iniziare ad utilizzare l'iPad non come semplice supporto per i testi digitali, ma come strumento didattico per la realizzazione di lavori.

Si è proceduto gradualmente con l'utilizzo delle App di seguito menzionate.

Si è scelto di operare in questo anno scolastico con App gratuite.

Per ciascuna App si è proceduto chiedendo ai ragazzi di caricare l'App richiesta di volta in volta sull'iPad. La richiesta avveniva in una lezione precedente all'utilizzo. Il download della stessa è stato effettuato a casa, poiché richiedendo l'ID Apple, quindi un indirizzo e-mail e la password, tutto ciò è avvenuto con la gentile e proficua collaborazione da parte delle famiglie degli alunni che hanno creduto nel progetto.

Per cominciare si è utilizzata l'App *Total recall* che consente la creazione di mappe concettuali. Gli alunni hanno puntualmente seguito le indicazioni fornite, pertanto alla data prevista, la sottoscritta ha presentato ai ragazzi la stessa App, spiegando le modalità di utilizzo per la realizzazione delle mappe. Gli alunni hanno potuto subito mettere in pratica quanto spiegato e appreso piuttosto velocemente. E' stato assegnato un lavoro da eseguire per la lezione successiva e quasi tutti gli alunni lo hanno realizzato.

Punto di debolezza: qualche alunno ha avuto difficoltà a scaricare l'App con l'ID Apple. Ma tale difficoltà e stata subito superata alla successiva lezione.

Punti di forza rilevati immediatamente:

- quasi tutti gli alunni hanno effettuato il download dell'App;
- hanno utilizzato l'App in altre discipline per realizzare mappe dei vari argomenti di volta in volta richiesti;
- hanno, dal secondo prodotto in avanti, lavorato in autonomia;
- dal quarto elaborato in poi hanno rilevato delle difficoltà legate alla possibilità di eseguire un numero limitato di lavori (massimo n. 3) con la versione gratuita;
- il problema rilevato ha permesso di aprire un dibattito in classe, con confronto costruttivo tra gli alunni; l'insegnante ha indicato loro la possibilità di superare il problema. Tale modalità è risultata utile anche nell'uso delle altre App, per le quali, in occasione di sopraggiunte problematiche, gli alunni hanno messo in atto ottime capacità di *problem solving* per poterle affrontare e superare.
- Per quest'App, così come per le successive che saranno menzionate si sono rilevati i limiti e le possibilità, ciò ha stimolato la capacità di analisi critica da parte degli alunni.

La settimana successiva si è proposto agli alunni l'utilizzo dell'App *Super Duper Story Maker*, che permette, in maniera giocosa e semplice, di raccontare una storia mediante icone da utilizzare per rappresentare un *setting* di scena, permette l'utilizzo di foto dalla *gallery,* o di immediata acquisizione, consente la scrittura a mano libera e in stampato, di disegnare e di registrare l'audio.

Con l'utilizzo di tale App i ragazzi hanno cominciato a realizzare lavori multimediali veri e propri in cui hanno potuto utilizzare il linguaggio visivo mediante immagini realizzate o utilizzate, inserire loro spiegazioni scritte e l'esposizione orale degli argomenti trattati. Hanno realizzato degli elaborati di Scienze, inizialmente sul microscopio e successivamente anche su altri argomenti e materie.

Anche per quest'App hanno imparato a lavorare quasi subito in autonomia, si sono evidenziati presto dei limiti, che dibattuti in classe sono stati superati, mettendo in atto oltre la sopra menzionata capacità di *problem solving*, le metodologie della *peer education* e del *cooperative learning*, per cui lavorando in gruppo si sono prestati aiuto reciproco.

Consolidato anche l'utilizzo della sopra citata App e, valutati i limiti della stessa e della prima App, sono state proposte agli alunni due nuove App: *Super mappe Lite* e *Adobe Voice*.

*Super Mappe Lite,* è un'App utile alla realizzazione di mappe concettuali, rispetto alla precedente (*Total recall*) permette maggiori possibilità: inserimento di immagini, di connettori espliciti tra le informazioni, onde spiegare in maniera più discorsiva, seppur schematica, i contenuti inseriti; permette di modificare la forma ed il colore dei "contenitori", della parti scritte, inoltre consente di inserire nello stesso riquadro immagini e didascalia potendo sceglierne la disposizione reciproca.

Inoltre, tale App si è rilevata particolarmente utile come strumento di inclusione soprattutto per gli alunni con disabilità e con DSA poiché esiste una funzione che permette la lettura prestata di quanto realizzato. E' ovviamente utile a tutti gli alunni per effettuare il ripasso di consolidamento degli argomenti e rappresenta uno strumento compensativo per gli alunni in difficoltà poiché supera l'eventuale difficoltà di lettura, concentrazione e dispendio di energie.

I limiti rilevati fanno riferimento al numero massimo di lavori da poter salvare nell'App. Problema superato salvandoli nella galleria delle immagini, tuttavia in questa modalità si perde la funzione della lettura prestata.

L'altra App proposta è *Adobe Voice*: permette lo *storytelling*. In maniera molto semplice, consente di realizzare dei lavori multimediali completi di immagini, foto di repertorio, foto tratte da internet, o di immediata acquisizione, di utilizzare delle icone stilizzate, inserire testo scritto, parlato e permette inoltre di realizzare dei lavori inserendo mappe o altri elaborati realizzati con altre App. In più rispetto a *Super Duper Story Maker*, consente di inserire la musica e il *layout* di sfondo; tutto il lavoro viene montato velocemente dall'App stessa, potendo così realizzare un elaborato molto veloce ed efficace in tempi brevi, ma pur sempre un lavoro multimediale in cui poter evidenziare e valutare le varie fasi di realizzazione:

- Ricerca delle informazioni
- Selezione delle stesse
- Elaborazione dei contenuti
- Saper padroneggiare i contenuti
- Esposizione orale degli argomenti
- Creatività di produzione
- Saper abbinare i contenuti a diversi livelli: video, audio, grafio, di contenuto
- Sviluppo di capacità critiche
- Autonomia ed efficacia di lavoro.

Anche quest'App è stata utilizzata dagli alunni in altre discipline per documentare diversi argomenti. Si sono approfondite le varie modalità di salvataggio degli elaborati: nella galleria immagini, per e-mail, generazione del link, invio dei prodotti realizzati.

Tale App è risultata particolarmente apprezzata poiché molto duttile, completa e di intuitivo utilizzo.

Altra App proposta e utilizzata in classe è *iMovie*. Consente di creare filmati e *trailers* montando immagini, video, parte scritta, esposizione orale, inserendo musica.

Tali app sono state tutte utilizzate entro Dicembre.

Nello stesso mese (in data 01/12/2015) da parte del Miur è pervenuta all'Istituto la proposta di partecipare al concorso #*ilmioPNSD*, nell'ambito della *Settimana del Piano Nazionale della Scuola Digitale* (PNSD).

Si è immediatamente provveduto, in tempi piuttosto ristretti, alla progettazione delle attività che hanno visto la partecipazione delle classi 1^A – 2^B – 3^B Scuola Secondaria e di alcune classi della Scuola Primaria. Per quel che concerne la scuola Secondaria

- o Gli alunni della Classe 1^A hanno utilizzato le App: *Total Recall, Super Mappe Lite, Super Duper Story Maker, Adobe Voice, Imovie*; per realizzare lavori multimediali di Scienze, gli alunni hanno effettuato dei lavori di gruppo, poi assemblati da loro stessi per giungere alla realizzazione di un unico lavoro di classe con il quale si è partecipato al concorso #*ilmioPNSD* dal titolo *Allegr@mente Digit@le.*
- o Tutta la classe 1^A è stata anche iscritta all'*Ora del codice* nella piattaforma "programma il futuro", durante tale "ora" ha svolto attività di *coding* digitale. Con questa attività, basata sul *learning doing*, gli alunni hanno imparato compiendo un'esperienza di gioco/lavoro, al confine con i videogiochi.
- o Gli alunni della Classe 3^B hanno realizzato lavori multimediali su inquinamento, cambiamenti climatici, l'importanza dell'innovazione tecnologica nella didattica, confronto tra la Scuola di ieri e di oggi.
- o 2^B: realizzazione di lavori multimediali sull'attività svolta nell'ambito del Festival *BergamoScienza* "Arduino: alla scoperta dell'open source".

Gli alunni complessivamente hanno realizzato n. 11 elaborati tra le n. 3 classi, ma soltanto uno poteva partecipare al concorso in questione come da regolamento, per cui è stato selezionato il video più rispondente ai requisiti richiesti dal concorso, ed è risultato il video della classe 1^A, che tra l'altro documentava anche l'attività di *coding*.

Per la partecipazione alle attività proposte nell'ambito della Settimana del Piano Nazionale della Scuola Digitale e al concorso #*ilmioPNSD* il nostro Istituto ha ricevuto un attestato di merito, come già pubblicato sul sito della Scuola.

Dal mese di Gennaio in poi, in aggiunta alle App precedentemente esposte, sono state introdotte delle altre App: *ThingLink, Educreations, Storehouse, Geogebra, Keynote.*

L'App *ThingLink* consente di lavorare in maniera principale con un'immagine, sulla quale si possono inserire delle didascalie i cui contenuti vengono visualizzati cliccandoci su. Tali didascalie possono consistere in link a video, mappe, spiegazioni scritte, voce registrata, suoni, o altri elaborati realizzati con altre App, che contribuiscono alla spiegazione e approfondimento di un argomento, concentrato in un'unica scheda, pertanto alleggerito e non dispersivo, sul quale si aprono le icone di collegamento. Utile metodologia di lavoro oltre che per l'apprendimento dei contenuti, anche per la rielaborazione, verifica e ripasso di consolidamento degli stessi.

Inizialmente si sono svolti i lavori sulle cellule vegetali, animali e subito gli alunni hanno applicato le loro conoscenze in altre discipline.

Sulle cellule, per esempio, si è lavorato con la metodologia *CLIL* e *flipped classroom*, per cui è stata inserita l'immagine in piattaforma con i nomi degli organuli cellulari in inglese, gli alunni hanno scaricato tale immagine sulla quale hanno studiato a casa, poi in classe si è fatta la traduzione e sono state aggiunte le spiegazioni per ciascun organulo cellulare, con l'App *ThingLink*. Per cui lavorando su un'unica immagine la stessa è stata arricchita dei contenuti elaborati dagli stessi studenti.

Quest'App è risultata di facile utilizzo e ha permesso la produzione di diversi elaborati anche in altre discipline, quali Geografia, Arte, ma essendo versatile è risultata efficace in diversi ambiti. Consente di poter salvare più di 3 elaborati a differenza delle precedenti App esaminate.

Sempre nel corso del 2° quadrimestre è stata presentata agli alunni l'App *Educreations,* funziona come fosse una Lim installata sull'iPad di ciascun ragazzino, permettendogli di scrivere a mano libera, in stampato, di utilizzare colori diversi, cancellare, scorrere lungo la pagina, acquisire istantanee o immagini dalla galleria, lavorando sulle stesse, permettendo di scrivere come se fosse alla lavagna o sul quaderno.

Quest'App è stata subito apprezzata dagli alunni i quali, dopo averne appreso le potenzialità, ne hanno subito fatto tesoro e in piena autonomia l'hanno impiegata per risolvere qualche problema di alcuni testi digitali in merito alla memorizzazione degli esercizi svolti, per cui facendo lo *screenshot* del libro di testo digitale, acquisivano le immagini degli esercizi, li compilavano svolgendoli, in parte a mano libera, in parte in stampato, secondo opportunità e li presentavano a scuola. A lezione si ci poteva lavorare su, correggere gli eventuali errori e poi una volta effettuate le correzioni potevano essere salvati in immagini, per liberare spazio nell'App, poiché anche quest'applicazione, nella versione gratuita consente il salvataggio di un numero limitato di elaborati.

Inoltre, l'App *Educreations*, grazie anche alla presenza dell'Apple Tv in classe, consente all'insegnante di operare sul proprio iPad come fosse alla postazione della LIM, permettendogli, in più, di girare tra i banchi per visionare gli elaborati degli alunni e intervenendo per correggere eventuali errori o suggerendo miglioramenti al lavoro in corso d'opera.

In Matematica si è lavorato anche con *Geogebra*, che pure nella versione App per iPad, consente le rappresentazioni geometriche. In particolare gli alunni si sono esercitati nel rappresentare gli enti geometrici fondamentali e derivati e, le loro relazioni reciproche, sul piano cartesiano.

E' stata anche presentata agli alunni in classe, successivamente, *Storehouse*, un'altra App che consente lo *storytelling*. Sono state fornite loro le indicazioni per lavorarci su, ma hanno realizzato gli elaborati a casa, poiché quest'App a differenza di tutte le altre citate richiede per l'uso la disponibilità della connessione ad internet.

Gli alunni hanno anche utilizzato l'App di Apple *Keynote*, in dotazione gratuita sui nuovi dispositivi. App che consente delle presentazioni multimediali più complesse rispetto al più noto *power point*.

Sono state utilizzate anche delle App specifiche in musica quali *Garage band*, che gli alunni hanno apprezzato in quanto consente di poter suonare sull'iPad stesso la tastiera scegliendo le note e riproducendone i relativi suoni. Limite anche di quest'App, nella versione gratuita, è il numero limitato di elaborati da poter salvare nell'ambito della stessa App.

Durante il secondo quadrimestre gli alunni della classe 1^A e 2^B hanno partecipato al progetto, presentatosi *in itinere*, "Internet day", per celebrare i trent'anni dalla prima connessione dell'Italia ad internet. In occasione del quale è stato proposto agli alunni, dopo aver visionato in classe uno stralcio del documentario, di approfondire le ricerche sul tema e documentarle, rispondendo ad una serie di quesiti. In classe 2^B due gruppi hanno realizzato un lavoro multimediale in cui tutti i componenti del gruppo hanno dato il loro contributo; tutti gli altri alunni hanno presentato delle relazioni scritte.

Gli alunni della 1^A hanno prodotto dei lavori multimediali, elaborati singolarmente o in gruppo (è stata lasciata libertà nell'organizzazione), utilizzando le App a loro scelta per documentare tale evento. In tempi molto brevi hanno risposto alle consegne, rispettando la scansione temporale e producendo dei lavori di ottima qualità e con contenuti approfonditi della ricerca.

Infine, per la festa di fine anno, alla Carpaneta il 04/06/2016, durante le quasi due ore di attività all'aria aperta hanno eseguito attività laboratoriali sulle "Piante della Carpaneta", con l'utilizzo dell'iPad. Gli alunni hanno fotografato, cercato, selezionato le informazioni da acquisire sul campo, poi rielaborate a casa e nel giro di 2 giorni hanno consegnato tutti gli elaborati richiesti. Tale attività è stata pianificata in classe prima della visita in Carpaneta. Infatti, sono stati assegnati dalle docenti i ruoli e i compiti da svolgere durante la visita. In occasione della stessa gli alunni non hanno disatteso le aspettative, anzi hanno lavorato in modo molto responsabile e coordinato tra loro. A casa hanno rielaborato e approfondito tutti i loro lavori che poi sono stati assemblati dagli stessi alunni in modo molto coordinato, corretto e responsabile.

Complessivamente hanno realizzato con l'iPad n. 8 lavori di gruppo più un lavoro complessivo di classe.

## **Analisi del progetto alla fine del primo anno di sperimentazione**

Alla luce di quanto sopra esposto il Progetto *iPad in classe*, in special modo nella classe 1^A, in cui il 100% degli alunni ha optato per l'utilizzo dell'iPad si sono riscontrati da parte dei docenti del Consiglio di Classe i seguenti punti di forza:

- Gli alunni hanno ascoltato e seguito con attenzione e rispetto le indicazioni fornite dagli insegnanti in merito a tempistica, modalità e buona educazione nell'utilizzo del proprio *device.*
- Hanno avuto molta cura nei confronti del dispositivo acquistato dalle rispettive famiglie, comprendendone il valore.
- Si sono resi consapevoli dell'opportunità loro proposta.
- Sono stati puntuali nell'esecuzione delle consegne.
- In modo particolare sin dai primi utilizzi si è evidenziato un miglioramento nelle abilità e capacità di *problem solving*: tutti gli alunni, di fronte ad una eventuale difficoltà posta dall'utilizzo del dispositivo, hanno messo in atto varie strategie risolutive per affrontare e risolvere il problema, è stato un processo acquisito in maniera quasi spontanea.
- La capacità di *problem solving* ha avuto delle ripercussioni nettamente positive nell'apprendimento delle varie discipline, con conseguenti miglioramenti nel profitto, come constatato nell'evoluzione tra le prove in ingresso, le prove parallele effettuate in itinere in più discipline e i risultati di fine anno scolastico.
- Rilevati anche miglioramenti nella velocità di apprendimento dei contenuti, in quanto le operazioni di
	- o ricerca delle informazioni
	- o selezione delle stesse
	- o elaborazione dei contenuti
	- o abbinamento delle informazioni acquisite, a diversi livelli: video, audio, grafico, di contenuto

attivano un processo che vede come risultato il

- saper padroneggiare i contenuti,

- miglioramento dell'esposizione orale degli argomenti, in quanto il lavoro di integrazione degli elaborati con la parte audio sprona gli alunni a doversi esercitare nell'esporre gli argomenti e, al tempo stesso, consente di lavorare sull'acquisizione di una maggiore padronanza di linguaggio.
- Si sono evidenziati dei miglioramenti nell'esercizio delle capacità logiche degli alunni, che sono stati spronati costantemente ad un'analisi attenta e all'individuazione delle soluzioni, possibilmente più efficaci, dei compiti loro assegnati.
- Lavorando con l'iPad si è applicato il *metodo scientifico induttivo e deduttivo, procedendo per tentativi ed errori*, gli alunni si sono dimostrati felici del raggiungimento della soluzione ai piccoli problemi posti di volta in volta.
- Gli alunni hanno collaborato molto tra loro, aiutandosi vicendevolmente, imparando a rispettare il proprio turno d'intervento e a comunicare in maniera assertiva e propositiva l'eventuale soluzione ai vari casi. Infatti, si sono messe in atto le strategie del *Cooperative learning* e la *Peer education*.
- Il lavoro di selezione delle informazioni mette in gioco anche lo sviluppo delle capacità critiche dell'alunno che non deve accontentarsi delle prime informazioni reperite, ma richiede una scelta cognitiva attiva.
- Altro punto di forza evidenziato con l'utilizzo dell'Ipad consiste nel sostenere il processo di sviluppo della creatività di produzione: gli alunni, dopo l'apprendimento delle varie App e delle relative prestazioni possibili, sono stati messi in condizione di scegliere liberamente l'App da utilizzare nelle varie discipline, in modo da ottenere dei lavori multimediali più efficienti e rappresentativi possibile, secondo le consegne richieste, lasciando ampio spazio alla loro creatività.
- Alla luce di quanto sopra si è riscontrata, rispetto all'inizio dell'anno scolastico e rispetto anche a classi di età maggiore, un incremento nell'autonomia ed efficacia di lavoro.
- Un punto di forza solido è stato da parte dei docenti, avvertire quest'autonomia da parte dei ragazzi, per cui nel tempo, si sono notevolmente ridotti i tempi da dedicare alla spiegazione delle modalità di esecuzione dei compiti, a vantaggio dell'approfondimento e arricchimento dei contenuti.
- La possibilità che ogni alunno possa disporre del proprio iPad comporta inevitabilmente un vantaggio sia sul piano didattico che logistico. È uno strumento di lavoro dell'alunno, da poter utilizzare in continuità tra il lavoro svolto in classe e quello da eseguire a casa, gli consente il veloce reperimento delle informazioni salvate e organizzate ordinatamente nel proprio device, ciò stimola anche la capacità di saper organizzare il proprio materiale, contribuendo produttivamente sull'acquisizione di un metodo di studio più efficace.
- Inoltre, la possibilità che ciascun alunno possa disporre del proprio device, implica una netta riduzione dei tempi di trasferimento da un'aula all'altra per poter disporre degli strumenti tecnologici.
- L' iPad in classe si è inoltre dimostrato un utile strumento facilitatore dell'inclusione, poiché ha consentito anche agli alunni con disabilità e agli alunni con DSA di poter lavorare, potendo in buona parte compensare eventuali difficoltà. Ciò grazie, oltre alla sopra citata lettura prestata, anche alla possibilità di lavorare su "canali" diversificati: da quello descrittivo, a quello visivo, sonoro, grafico, permettendo agli alunni di potersi esprimere al meglio secondo le modalità a loro più congeniali e secondo le "infinite modalità di apprendimento" di ciascuno, tentando comunque di spronare e migliorare anche altre abilità, laddove possibile.
- Infatti, se uno degli obiettivi che la *Buona Scuola* si pone con l'incentivazione dell'utilizzo delle TIC (*Information and Communications Technology*) sia proprio il far sì che entrando in una classe non si evidenzi il ragazzino in difficoltà, ma che sia perfettamente incluso nel gruppo classe, ebbene, perlomeno in questo anno scolastico, anche considerando le difficoltà di alcuni alunni, l'obiettivo è stato pienamente raggiunto: tutti gli alunni hanno lavorato attivamente alla realizzazione di quanto richiesto dalla programmazione didattica, ciascuno secondo le proprie possibilità e gli "infiniti modi di apprendimento" cercando di arricchire le proprie conoscenze, in modo da sentirsi parte di un gruppo.
- Inoltre si è messo in evidenza come l'aspetto ludico dell'apprendimento sia un veicolo facilitatore allo stesso e sproni l'entusiasmo degli alunni a mettersi i gioco e ad imparare.
- Con l'utilizzo dell'iPad si mette anche in atto il processo di *learning doing*. Spesso, si osserva come gli alunni imparino compiendo un'esperienza di gioco/lavoro e ciò permette loro di arricchire di un valore aggiunto i contenuti disciplinari che attraverso la modalità del gioco resteranno più impressi.

## **Verifica della scelta didattica del dispositivo**

La scelta di adottare lo stesso dispositivo per tutti gli alunni e docenti, si è rivelata efficace, poiché trattasi della Scuola Secondaria di I grado, i cui fruitori sono alunni nella fase di acquisizione di un metodo di studio che punti a diventare organico e consolidato, in vista della conquista di una maggiore autonomia e acquisizione di una delle competenze fondamentali quali "imparare ad imparare".

Pertanto, ai docenti è demandato il compito di "educare", nel senso etimologico di "accompagnare", "condurre bene" gli alunni nel processo di apprendimento sia dei contenuti, sia indicando loro le strategie e le modalità volte alle finalità prima indicate.

Da parte del corpo docenti è risultato didatticamente molto efficace lavorare all'unisono ed essere sulla stessa "lunghezza d'onda" in merito al dispositivo utilizzato, poiché, dovendo spiegare agli alunni le modalità di utilizzo e di elaborazione dei contenuti, con le App più appropriate di volta in volta in base alle richieste del compito, il fatto che tutti gli alunni disponessero dello stesso device ha permesso di ottimizzarne l'apprendimento, evitando dispersioni di energie e tempo durante la lezioni, per ricercare e indicare App diverse per dispositivi diversi che arrivassero ad un risultato simile. Poter lavorare in sintonia sullo stesso tipo di dispositivo ha inoltre evitato distrazioni in classe da parte degli alunni non interessati al momento all'App spiegata e non adeguata al proprio device, a tutto vantaggio della lezione sviluppata in classe, dell'apprendimento da parte degli alunni e dell'approfondimento delle tematiche trattate, ottimizzandone il tempo.

Diversificare gli strumenti potrebbe andare anche bene, ma probabilmente a livello della Scuola Secondaria di II grado, ove si assegna il compito e poi sarà cura dello studente, avendo già acquisito le competenze di base, ricercare in autonomia la modalità di presentazione, a lui più congeniale.

Inoltre, avendo tutti lo stesso device consente, con molta probabilità, una gestione più semplice da parte della Scuola nella gestione di controllo e profilatura a carico del server.

La scelta didattica effettuata nel precedente anno scolastico, ricaduta sui device della Apple si è dimostrata positiva, avendo individuato in essa, quale prerogativa dei dispositivi in questione, la semplicità di applicazione nella didattica.

L'Apple ha lavorato molto sul settore "Education", sviluppandolo particolarmente. Le App della casa produttrice riescono a dialogare tra loro e tutte ovviamente si adattano ai device della stessa e ciò ne facilita il lavoro, evitando problemi di "mancata lettura" di un elaborato passando da una tipologia di presentazione all'altra.

Poiché tutte le App di Apple e dalla stessa autorizzate, prima di essere immesse nell'App Store passano al "vaglio", ciò garantisce maggiore sicurezza e attendibilità di utilizzo delle stesse.

Inoltre, essendo Apple un sistema più chiuso, rispetto ad altri, risulterebbe meno attaccabile da eventuali virus. Proprio per il notevole sviluppo della sezione *Education*, utilizzando App a scopo didattico, si nota come di solito non si insinuino pubblicità indesiderate, ciò conferisce, pertanto, maggiore sicurezza nell'utilizzo.

Inoltre i realizzatori di App devono rispettare una determinata simbologia imposta dalla Apple, ciò a garanzia di una maggiore facilità, immediato e intuitivo utilizzo che faciliti la didattica ponendosi al suo servizio e non viceversa la didattica al servizio della tecnologia.

Infatti, nel lavoro svolto quotidianamente ci si è resi conto come acquisita la metodologia di lavoro per un'App la stessa possa essere applicabile, in modo molto intuitivo e semplice anche ad altre App. Pertanto, anche tale scelta è risultata vincente, poiché in effetti l'apprendimento della modalità di lavoro con un'App è piuttosto veloce e si presta molto bene al servizio della didattica che pertanto si arricchisce della tecnologia non appesantendosi.

#### **iPad strumento di congiunzione tra Scuola e società**

L'iPad rientra nella grande famiglia delle TIC utilizzate nella didattica e come tale contribuisce ad avvicinare sempre più il mondo degli interessi degli studenti adolescenti, oggi fortemente permeato di tecnologia, al mondo della Scuola. Oltre a carpire negli alunni maggiore attenzione e curiosità permette loro, dovendo elaborare in prima persona i contenuti, di rendersi protagonisti attivi dell'apprendimento e della costruzione del loro sapere; la partecipazione risulta mediamente piuttosto viva. Pur non modificando il "*DNA"* dei contenuti, gli stessi vengono veicolati mediante più canali e con un linguaggio più "familiare" alle attuali generazioni, quasi in modo ludico.

Inoltre, imparare a padroneggiare uno strumento tecnologico al servizio di un compito prepara anche gli alunni al mondo del lavoro, facendo acquisire loro un'altra delle otto competenze europee fondamentali, quale appunto la "competenza digitale", che il mondo lavorativo oggi tanto richiede, a diversi livelli.

Si riportano di seguito i manifesti realizzati dall'associazione *Flipnet* e distribuiti in occasione del Convegno Nazionale a Roma *"Lo sguardo capovolto"* svoltosi il 19 Febbraio c.a. cui il nostro Istituto ha partecipato:

Dal 2012 i programmi ministeriali sono stati abrogati. Oggi le "Indicazioni" prescrivono nuovi obiettivi di insegnamento, certificati a 11, 14 e 16 anni, chiamati comunemente:

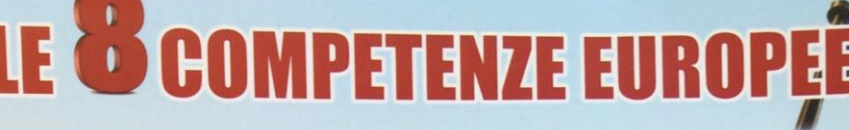

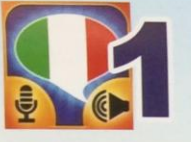

## **Comunicazione nella madrelingua**

Capacità di esprimere e interpretare concetti, pensieri, sentimenti, fatti e opinioni in forma orale, scritta e multimediale, in ogni contesto culturale e sociale.

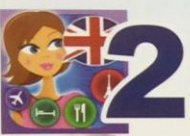

# **Comunicazione nelle lingue straniere**

Corrisponde essenzialmente alle stesse capacità richieste per la comunicazione nella madrelingua.

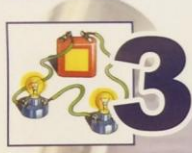

#### **Competenza matematica,** scientifica e tecnologica

Sviluppare e utilizzare il pensiero matematico, scientifico e tecnologico per applicare il metodo della scienza alla conoscenza della natura ed alla risoluzione delle problematiche quotidiane.

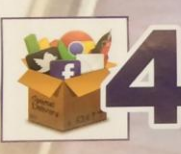

## **Competenza digitale**

Saper reperire, valutare, conservare, produrre, presentare e scambiare informazioni sul web. Saper repente, valadare, consorvanci, procurre, procurre, consolidare

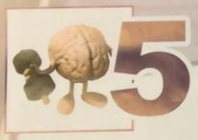

## **Imparare ad imparare**

Sviluppare la capacità di auto-apprendere, di ricercare in autonomia le opportunità di istruzione, Sviluppare la capacità di auto-applemente, di non care in detenormano eppertenti la capacità di proprio percorso.

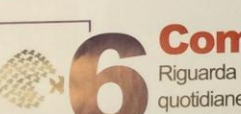

# **Competenza sociale e civica**

Riguarda il raggiungimento del benessere personale e sociale per riuscire ad affrontare le difficoltà quotidiane sapendo padroneggiare codici di comportamento comunemente accettati riuscendo a gestire le dinamiche di gruppo come la comprensione di diversi punti di vista e la capacità di creare fiducia.

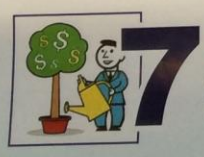

# Spirito d'iniziativa e imprenditorialità

Capacità di trasformare le idee in azione e questo avviene tramite la creatività, l'assunzione di rischi, l'innovazione e con il saper pianificare e organizzare i progetti per raggiungere degli obiettivi.

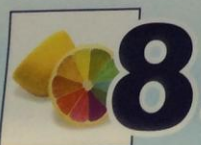

# **Consapevolezza ed espressione culturale**

filp met

Espressione creativa di idee, esperienze ed emozioni in un'ampia varietà di mezzi di comunicazione, come la musica, le arti dello spettacolo, la letteratura e le arti visive.

www.flipnet.it

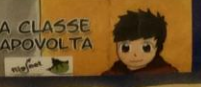

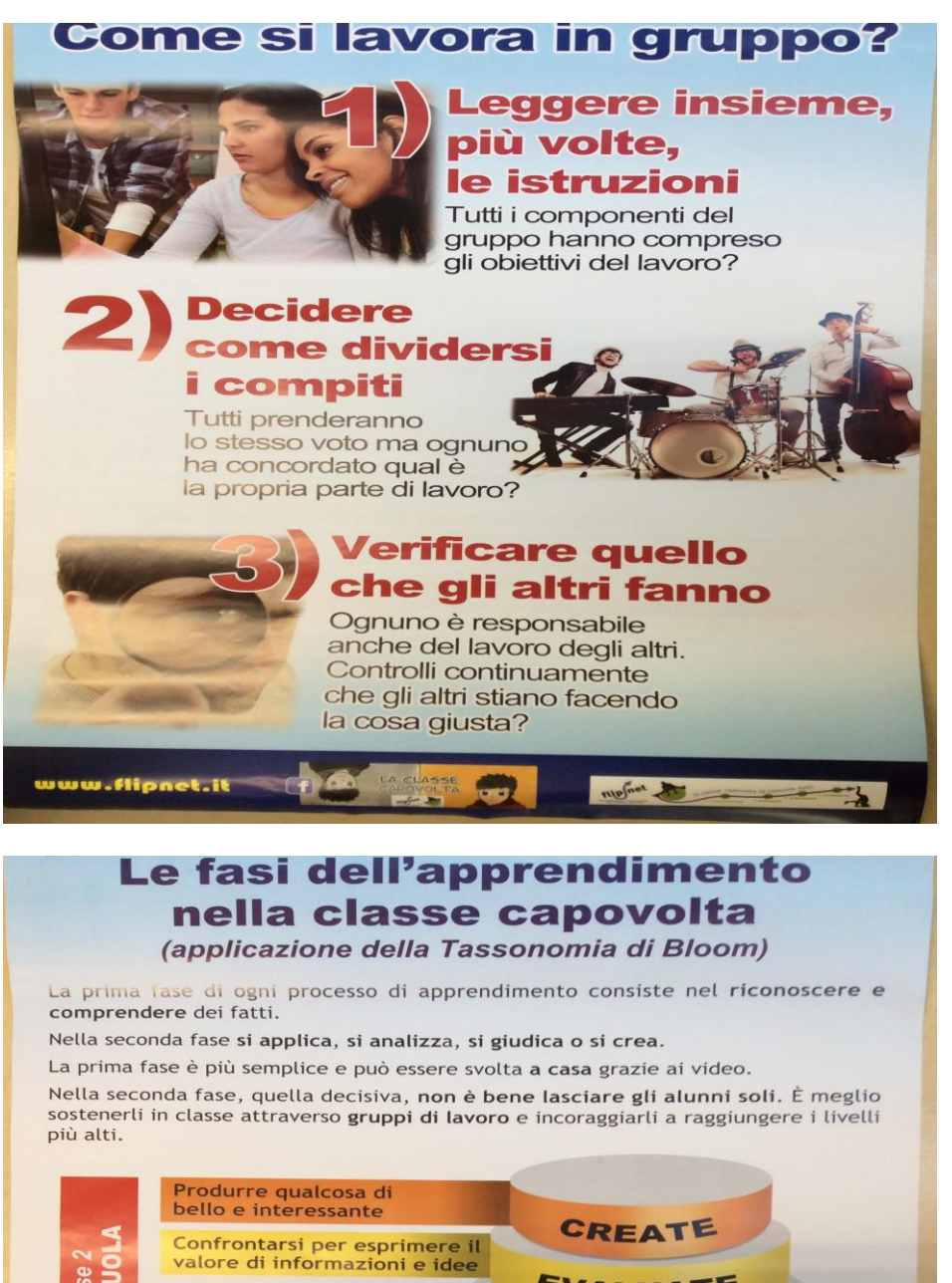

*EVALUATE* **Scomporre l'informazione** parti ANALYZE egole. Comprendere cosa<br>dicono i fatti **APPLY** UNDERSTAND icordare i fatti REMEMBER web sta imponendo nuovi posti di lavoro ad alto contenuto digitale e creativo. Per a web sta imponendo nuovi posti di lavoro ad alto contenuto digitale e creativo. Per<br>guidare i giovani verso il futuro, i ripetitore di informazioni e giudizi non servono più. Fare lezione solo per trasmettere i saperi oggi significa fermarsi ai primi scalini e<br>perdere l'unica occasione che abbiamo por quidare ali *Pardere l'unica occasione che abbiamo per guidare gli alunni ad affrontare complessi e creativi*<br>*Complessi e creativi* complessi e creativi.

16

## **IPad come strumento d'integrazione tra didattica tradizionale e innovazione tecnologica**

Si vuole sottolineare come le sopra esposte virtù arrecate dall'introduzione nella didattica dell'iPad, non siano esaustive né assolute ai fini dell'apprendimento. Lo strumento in questione è stato utilizzato nelle varie discipline in maniera assolutamente complementare e non esclusiva per l'apprendimento del sapere. Esso si pone come integrazione, supporto alla didattica tradizionale con l'intento di arricchirla e, spesso facilitarla, soprattutto nell'ambito dell'inclusione da parte degli alunni in difficoltà.

Pertanto non si prescinde assolutamente dall'esercizio della scrittura, lettura, capacità di calcolo a mente e scritto, esposizione orale degli argomenti, produzione scritta, abilità manuali, tecniche, artistiche, musicali, esercizio fisico-motorio, abilità che anzi sono state rinforzate in tutte le discipline, poiché si ritiene importantissima l'acquisizione e il consolidamento di tali abilità nella scuola del I ciclo d'istruzione. Infatti, come nella didattica tradizionale si è continuato ad utilizzare anche i quaderni e tutti gli strumenti necessari per il consolidamento e lo sviluppo della abilità sopra esposte.

L'iPad si pone come strumento di produzione, facilitatore nel reperimento delle informazioni e nell'elaborazione delle stesse, ponendo come attore al centro del processo di apprendimento sempre lo studente.

#### **Confronto tra classi miste e classi 100% degli alunni dotati di iPad**

Nelle classi miste, gli alunni che lo utilizzano hanno beneficiato in termini di autonomia e velocità di prestazioni, nella maggior parte dei casi, ma non in tutti. Gli altri alunni, non in possesso di iPad proprio, hanno potuto o utilizzare gli iPad della scuola, o lavorare in gruppo. Tale modalità, seppur possibile, non è sempre di facile attuazione nella pratica quotidiana della didattica, soprattutto per difficoltà logistiche. Tuttavia risulta più frequente l'applicazione di ciò nei progetti.

Le classi *total iPad* sarebbero auspicabili, per tutti i benefici che la classe 1^A ha messo in evidenza, anche in termini di crescita del profitto scolastico *in itinere* e alla fine dell'anno scolastico, rispetto al livello iniziale.

Ciò che risalta maggiormente dall'analisi della sperimentazione è ascrivibile soprattutto al buon senso di responsabilità da parte degli alunni nel sostenere il processo educativo-didattico, la facilità di apprendimento, la partecipazione particolarmente attiva, l'entusiasmo manifestato e gli esiti complessivamente positivi, sia in termini di profitto scolastico sia in termini di acquisizione delle competenze, dalla maggior parte della classe, seppur con qualche eccezione.

Pertanto per i motivi sopra esposti, sarebbe auspicabile la formazione di classi 100% con utilizzo di iPad per una maggiore omogeneità nel sostenere la programmazione, essendosi dimostrata vincente la scelta sperimentale proposta l'anno scolastico appena concluso.

Tuttavia, risulta assolutamente possibile l'integrazione tra alunni in possesso e alunni non in possesso di iPad, come si è rivelato in alcune classi  $1^{\circ}$  e  $2^{\circ}$ . Si precisa, ovviamente, che il possesso del dispositivo non pregiudica le *performance* degli alunni, come è giusto che sia, nella libertà e possibilità di scelta della Famiglie.

## **Rapporti Scuola - Famiglie**

Nota di merito particolare spetta sicuramente alle famiglie degli alunni che hanno creduto, sostenuto e collaborato serenamente e proficuamente con la Scuola, durante tutto l'anno scolastico, alla sperimentazione della classe 100% iPad e anche in alcune classi miste, nel rispetto reciproco dei ruoli.

Un grazie particolare ai Genitori per aver collaborato serenamente, senza sterili polemiche alla realizzazione del progetto, ma con pazienza e fiducia nell'istituzione scolastica, coadiuvando in maniera costruttiva il lavoro degli insegnanti, sia sul piano dell'educazione, sia sul piano didattico, rendendo possibile il download delle App man mano richieste dai docenti e, soprattutto, per aver investito sulla formazione dei figli condividendo il progetto promosso a livello europeo, nazionale e sostenuto anche dal nostro Istituto.

Il successo scolastico degli alunni, come spesso si verifica, è il risultato congiunto di una sana e costruttiva relazione Scuola-Famiglia avente come obiettivo comune la crescita e la formazione dei ragazzi, sia sul piano personale, umano, sia sul piano professionale, formativo e sociale.

Nei vari colloqui individuali, generali, nei Consigli di Classe e nelle altre riunioni istituzionali i Genitori della classe sperimentale hanno manifestato apprezzamenti sia per l'attività didattica svolta, sia in merito ai rapporti con la Scuola in genere e con i Docenti, con cui si sono dimostrati sempre collaborativi e rispettosi. Si sono inoltre, mostrati comprensivi e pazienti, comprendendone le ragioni, per il ritardo tecnico nella connessione ad internet da parte degli alunni e profilatura degli iPad.

#### **La sperimentazione dal punto di vista degli alunni**

Gli alunni della classe 1^A si sono dimostrati molto entusiasti del lavoro svolto, come testimoniato anche nell'ultimo lavoro di classe eseguito a conclusione dell'anno scolastico.

La loro motivazione è cresciuta nel corso dell'anno, grazie anche all'utilizzo dell'iPad, che si è dimostrato un elemento innovativo che ha consentito agli alunni di sperimentare, divertendosi, nuove metodologie didattiche che hanno facilitato il loro apprendimento.

Hanno apprezzato moltissimo il fatto di mettersi in gioco in prima persona, sentendosi parte attiva del loro apprendimento, veicolato in maniera quasi ludica.

L'incontro di qualche difficoltà nel corso dell'anno scolastico, ha spronato gli alunni ad affrontarle e superarle, ciò ha avuto delle ripercussioni positive sullo sviluppo delle proprie abilità personali e sociali, migliorando pertanto le loro competenze.

Hanno più volte manifestato il pensiero di essersi trovati bene nella Scuola Secondaria e di aver imparato molto, divertendosi.

Infine, si fa presente che i buoni risultati ottenuti, come precedentemente esposto, confermano, le *performance* a livello europeo e nazionale, di un miglioramento delle prestazioni nelle classi con sperimentazione tecnologica, per la ricaduta che i processi cognitivi messi in gioco hanno sulla crescita, sull'apprendimento e sull'acquisizione di competenze trasversali, a beneficio della personalità degli alunni in vari ambiti della vita.

#### **Docenti coinvolti nella sperimentazione**

I docenti coinvolti nelle classi con sperimentazione "*Ipad in classe*", si sono fatti carico di attuare il processo didattico innovativo, partecipando frequentemente a diversi corsi di formazione, aggiornandosi costantemente e applicando nuove metodologie, che sono risultate produttive per l'apprendimento degli alunni. Ci si è confrontati con diverse realtà innovative nel settore, anche al di fuori della provincia di Mantova e della regione Lombardia.

I docenti della classe sperimentale 1^A hanno tutti utilizzato il device in maniera complementare nello svolgimento dell'attività didattica. Gli stessi hanno manifestato piena soddisfazione per il lavoro svolto in classe, i risultati ottenuti con e dagli alunni, il clima fortemente stimolante creatosi in classe e la proficua e serena collaborazione con le Famiglie degli stessi.

#### **Problematicità emerse e informazioni tecniche**

Rispetto a quanto programmato, la mancanza verificatasi risulta la connessione ad internet da parte degli alunni.

Le cause sono state diverse e legate ad aspetti tecnici della rete, di cui la Scuola non ha colpa né altri, come spiegato dai tecnici di Rekordata e dal tecnico della ditta che si occupa della rete wi-fi della Scuola, in occasione dell'incontro tra la Dirigente Scolastica, il Presidente del Consiglio d'Istituto, i Coordinatori di classe, i Rappresentanti dei genitori e la presidente del comitato "genitori attivi".

I vari tecnici coinvolti hanno installato il server e predisposto il tutto per la profilatura che si realizzerà immediatamente all'inizio del prossimo anno scolastico.

Nel mese di Maggio l'ultimo intervento degli stessi tecnici ha agito intanto sulle restrizioni di accesso alla rete da parte degli alunni, al fine di garantirne la sicurezza nel miglior modo possibile, fermo restando che, ovviamente in ambito tecnologico - informatico le innovazioni sono talmente veloci da non escludere il 100% dei rischi.

Nella seguente tabella si riportano le restrizioni effettuate sulla rete:

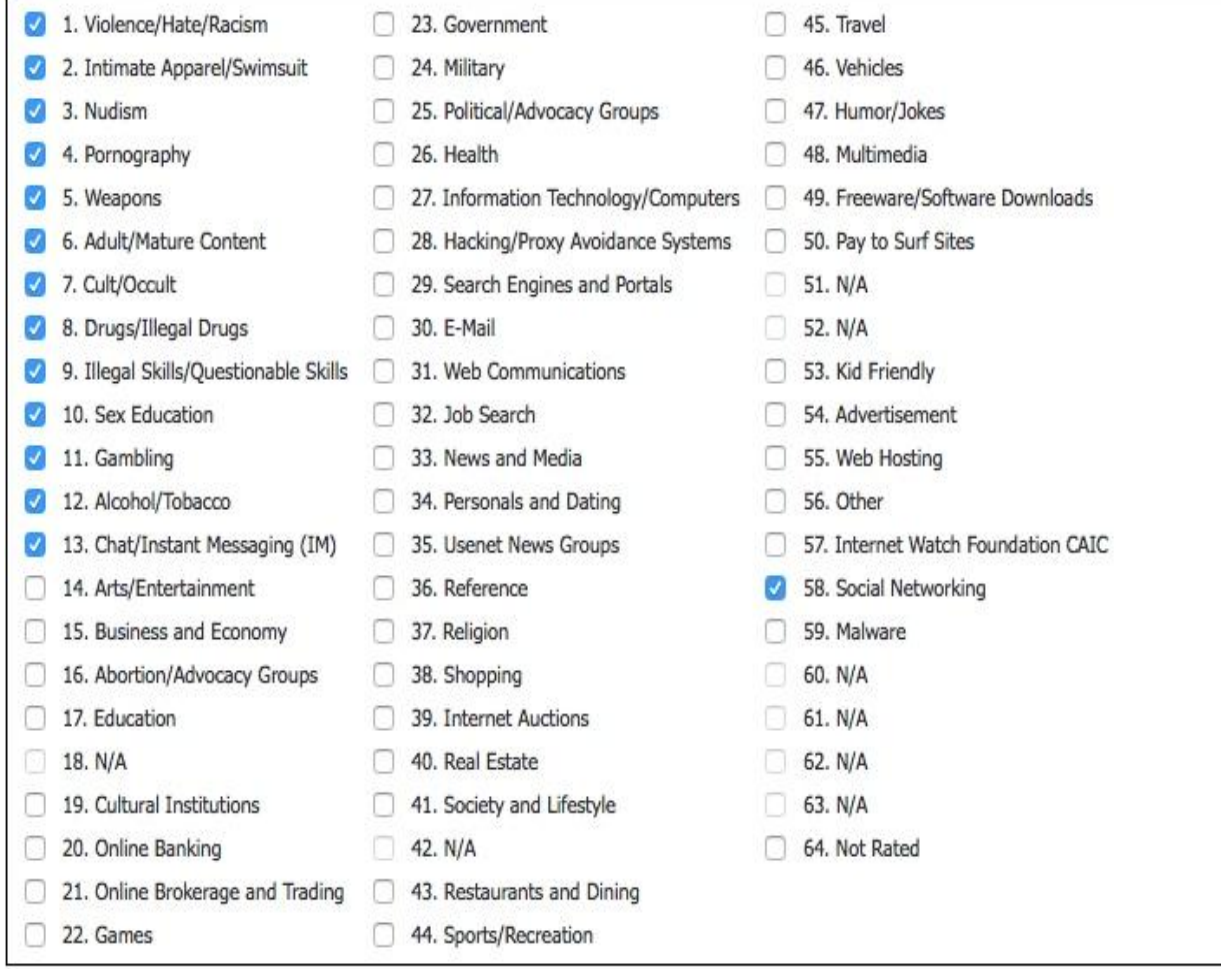

Di seguito si riportano i dettagli tecnici in merito al server, al sistema MDM e alla tipologia di profilatura proposta.

Notizie tecniche fornite da Rekordata "riepilogo dettagli tecnici della configurazione istallata" :

*"la sicurezza di navigazione è assicurata da Firewall Sonicwall Tz400 a cui sono stati abilitati i Content Filter e servizi CFS Exclusion List andando a bloccare gli argomenti che potrebbero essere dannosi (violenza, razzismo, nudismo, sesso, armi, social networking, ecc).*

*Il servizio di MDM (Mobile Device Management) è fornito dal server Apple Mac Mini con sistema operativo OSX 10.11.4 e applicativo server 5.1 la gestione dei dispositivi viene effettuata tramite DEP con cui si effettua la presa in carico dell'iPad (supervisione) e Profile Manager che permette attraverso dei profili di gestione di governare hardware e il software di sistema (iOS 9.3) del dispositivo e la distribuzione di APP e libri.*

*La gestione della classe potrà avvenire tramite l'applicativo Chimpa di Xnoova o Classroom di Apple*

*entrambi agiscono comunicando direttamente con i dispositivi supervisionati e gestiti da MDM*

*il primo sfruttando unicamente la tecnologia Wi-Fi, il secondo con la modalità proximity sfrutta sia Wi-Fi per l'autenticazione e distribuzione dei contenuti sia il bluetooth per impartire i comandi ai dispositivi della classe".*

#### **Prospettive per il prossimo anno**

In merito alla profilatura, nel corso dell'anno scolastico appena conclusosi, considerando l'evoluzione tecnologica costantemente in atto, facendo di una difficoltà tecnica verificatasi un'opportunità, si è rivalutata la modalità di profilatura, avendo nel frattempo la Apple proposto una nuova funzione di controllo e gestione degli iPad che prevede il controllo dei dispositivi degli alunni in classe da parte degli insegnanti in modo innovativo.

Tale funzione, chiamata *Classroom*, è allo stato attuale in fase di collaudo, lo stesso dovrebbe concludersi ad Agosto secondo quanto riportato dai tecnici. Pertanto si valuterà di applicare nel nostro Istituto tale funzione, che a differenza di quanto proposto lo scorso anno in merito alla profilatura, permetterebbe maggiore libertà di utilizzo in ambito domestico alle famiglie, limitando le restrizioni all'ambito scolastico. È evidente, come il buon senso richiamerebbe, che garantendo la Scuola le restrizioni di sicurezza alla rete, se l'alunno dovesse fare un uso improprio e scorretto dell'iPad al di fuori della Scuola e "portare" ciò poi a Scuola, ovviamente la responsabilità non ricadrà sulla Scuola. A tal proposito, infatti, sarà distribuita alle famiglie all'inizio del prossimo anno scolastico, una richiesta di autorizzazione per intervenire sugli iPad degli studenti per eseguire la profilatura e ad avere l'accesso ad internet a Scuola, sottoscrivendo un patto di corresponsabilità nel processo di educazione degli alunni, volta ad un utilizzo corretto ed educato dell'iPad, della rete, nel rispetto proprio e altrui, seguendo le indicazioni, in merito a tempi e modalità di utilizzo del dispositivo, di accesso alla rete, indicati dagli insegnanti a Scuola e congiuntamente dai genitori anche a casa. Nella seconda metà di Maggio si è stati in condizioni di far accedere gli studenti ad internet, ma visto l'approssimarsi della fine dell'anno scolastico, la chiusura delle

programmazioni, lo svolgimento delle ultime verifiche, interrogazioni e la volontà di voler condividere questo processo con le famiglie degli alunni in possesso dell'iPad, si è operata la scelta didattica di rinviare ormai all'inizio del prossimo anno scolastico la connessione da parte degli studenti ad internet, previa autorizzazione da parte delle famiglie.

Si ritiene, infatti, che tale *step* abbia una valenza didattica, riconoscendo alla rete l'importanza di permettere l'accesso in maniera veloce alle informazioni, arricchendo il bagaglio culturale di conoscenze di ciascuno. Il che presuppone un certo lavoro in classe che ci si augura di poter affrontare sin dall'inizio del prossimo anno scolastico, proseguendo e rafforzando quanto già avviato e realizzato nel corso di questo anno scolastico.

> La Docente Funzione Strumentale TIC *Prof.ssa Daniela Marco*